## **Faire clignoter un lutin en utilisant l'effet fantôme**

L'effet fantôme :

- à 0 le lutin est complètement visible
- à 100 le lutin est invisible
- à 50 le lutin est transparent

On part de 0 et on augmente en ajoutant 10 :

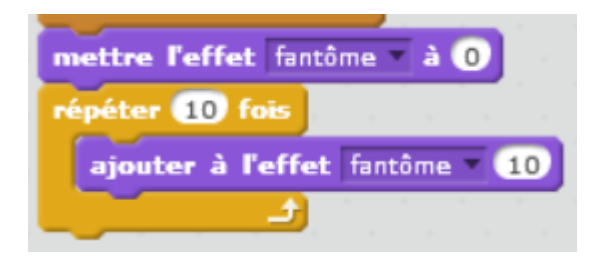

On répète 10 fois pour passer de 0 à 100.

Ensuite, on diminue en ajoutant -10, ce qui revient à soustraire :

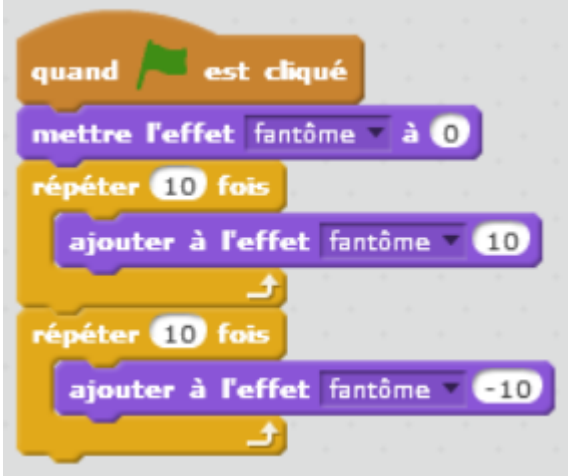

Il ne reste plus qu'à mettre la boucle :

Last update: 2016/12/04 faire\_clignoter\_un\_lutin\_en\_utilisant\_l\_effet\_fantome https://www.physix.fr/dokuwikieleves/doku.php?id=faire\_clignoter\_un\_lutin\_en\_utilisant\_l\_effet\_fantome

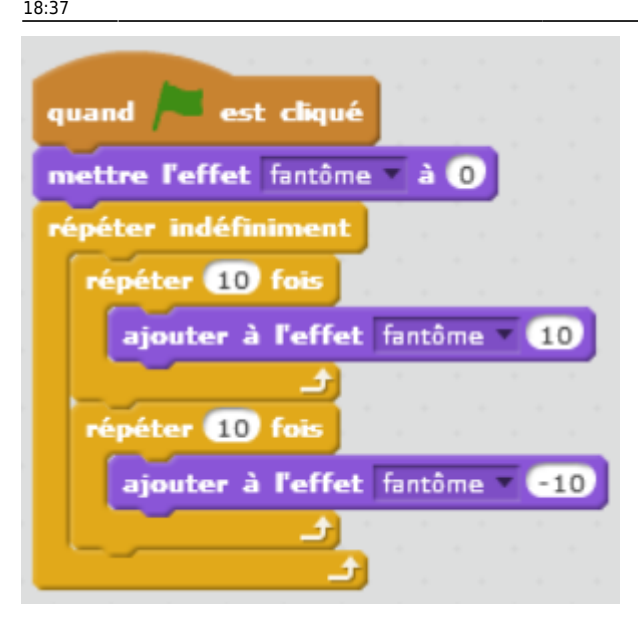

On obtient :

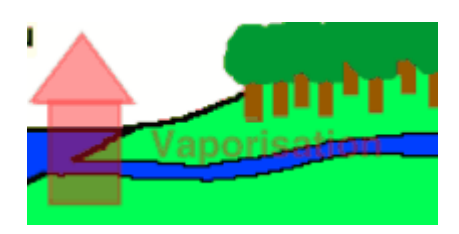

On peut faire plus progressif :

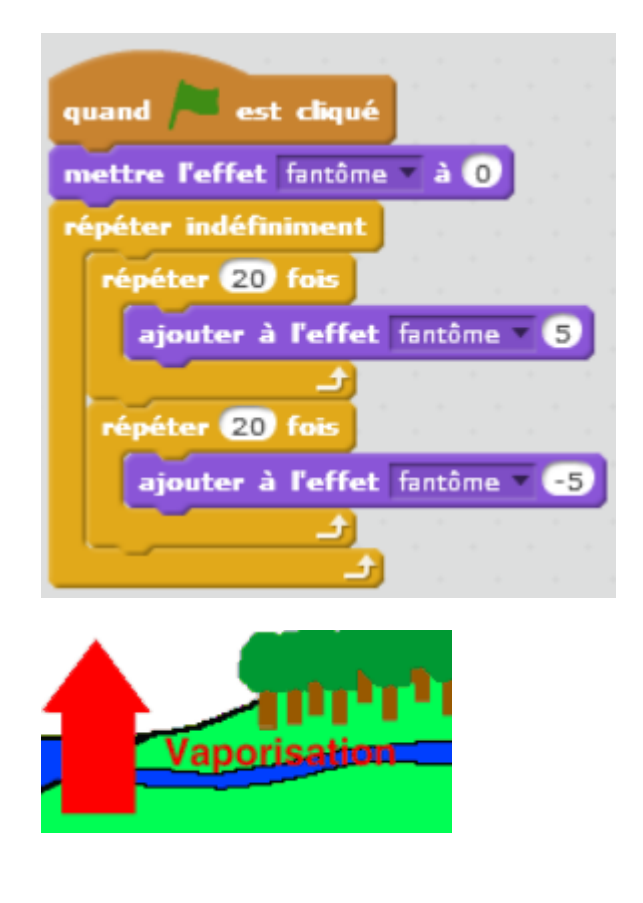

## From: <https://www.physix.fr/dokuwikieleves/> - **Programmation**

Permanent link:

**[https://www.physix.fr/dokuwikieleves/doku.php?id=faire\\_clignoter\\_un\\_lutin\\_en\\_utilisant\\_l\\_effet\\_fantome](https://www.physix.fr/dokuwikieleves/doku.php?id=faire_clignoter_un_lutin_en_utilisant_l_effet_fantome)**

Last update: **2016/12/04 18:37**

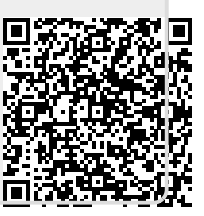